# Nyheter i Microsoft Office 2010

Norske programversjoner

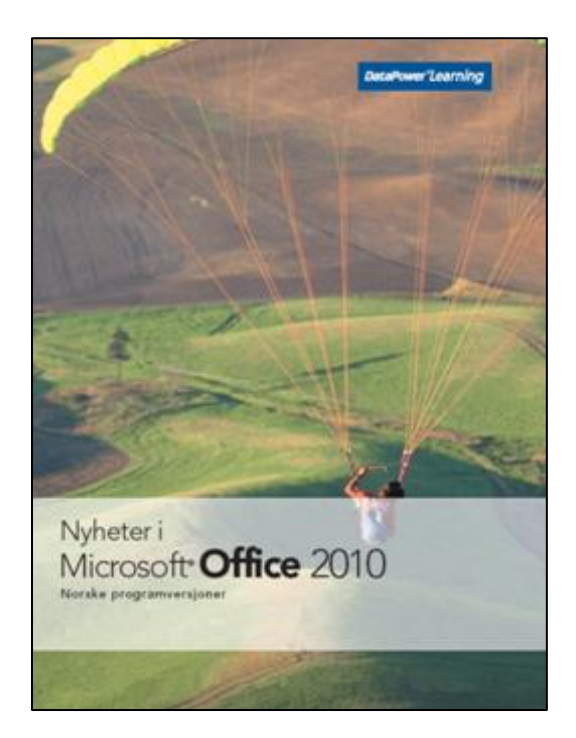

#### **Innhold:**

- **Brukergrensesnittet i Office 2010**
- **Bilder og illustrasjoner**
- **Nyheter i Word 2010**
- **Nyheter i Excel 2010**
- **Nyheter i PowerPoint 2010**
- **Nyheter i Outlook 2010**

Produktnr: 1969

## **Jobb smart og effektivt!**

- Båndet kan tilpasses med egne kategorier, grupper og knapper.
- Backstage-visning inneholder alle filrelaterte funksjoner.
- Office Web App gir enkel tilgang til å se og redigere filer direkte fra nettleseren.
- Kunstneriske effekter kan endre bilder til skisser, tegninger eller malerier.
- SmartArt-grafikken er forbedret med nye oppsett for bilder.
- Visuelle teksteffekter kan brukes direkte i dokumentteksten.
- Navigasjonsruten gir en hierarkisk oversikt over Word-dokumentet.
- Sparkline-grafikk kan brukes for å visualisere data direkte i regnearkceller.
- Slicere kan brukes for å filtrere en pivottabell med større mengder data.
- Videoer kan bygges inn, redigeres og formateres direkte i PowerPoint.
- Dynamiske overganger og animasjoner imponerer under lysbildeframvisning.
- Kalendergrupper i Outlook viser personer og ressurser du samarbeider med.
- Diskusjonsvisning gjør det enklere å finne og behandle relaterte meldinger.

### www.datapower.no

## **Innholdsfortegnelse**

#### **Brukergrensesnittet i Office 2010**

Programvinduet Lagring, åpning og lukking Informasjon Nylig brukte filer og plasseringer Nye filer Utskrift og forhåndsvisning Lagring og sending **Hjelp** Tilpasning av båndet Innliming Språkinnstillinger Office Web App **Fellesredigering** 

#### **Bilder og illustrasjoner**

Formatering av bilder Bildebakgrunn Beskjæring Komprimering SmartArt-grafikk Skjermbilder

#### **Nyheter i Word 2010**

Tekstformatering med OpenType Tallformater med faste sifre Avanserte teksteffekter Navigasjonsruten Søkefunksjon Dokumentgjenoppretting Oversettelsesfunksjoner Sikkerhet

#### **Nyheter i Excel 2010**

Sparkline-grafikk Slicere i pivottabeller **Tabeller** Filtrering og søking Betinget formatering Formelgalleri Funksjoner Problemløseren

#### **Nyheter i PowerPoint 2010**

Videoer Redigering av videoer Formatering av videoer Smarte støttelinjer Animasjoner Overgangseffekter Inndelinger Kompatibilitet Komprimering Kringkasting Laserpeker Lagring som video Lagring som bilder **Lesevisning** 

#### **Nyheter i Outlook 2010**

Tilpasning av visningen Direktesøk **Hurtigtrinn** Opprydningsverktøy Outlook Social Connector Meldinger Kalender Gjøremålsfeltet